# **Rzeczywistość wirtualna w architekturze – zastosowania i korzyści.** Cz. 2.

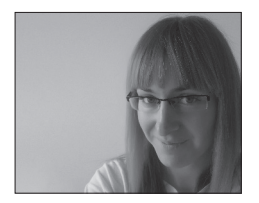

dr inż. arch. BARBARA URBANOWICZ Politechnika Śląska Wydział Architektury ORCID: 0000-0002-2165-4316

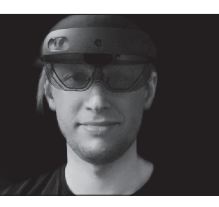

mgr inż. arch. TOMASZ SZULIŃSKI Politechnika Śląska Wydział Architektury ORCID: 0000-0001-6005-3786

Prezentowany tekst jest kontynuacją artykułu opublikowanego w Builder Science numer 2/2020 [1]. W materiale zostały opisane przypadki realnego zastosowania środowiska VR w kreowaniu wirtualnych przestrzeni. Autorzy przedstawili zastosowanie wirtualnej rzeczywistości na przykładach z branży wyposażenia wnętrz oraz rozrywkowej.

zym jest wirtualna rzeczywistość? To stworzona komputerowo symulacja przestrzeni. Kreowane są zarówno elementy świata realnego (wizualizacje projektowanych obiektów), jak i fikcyjnego (gry komputerowe). Jak podaje Britannica, "Aplikacje VR pozwalają użytkownikowi zanurzyć się w komputerowo tworzonej rzeczywistości poprzez korzystanie z interaktywnych urządzeń, które odbierają i wysyłają informacje" [2]. Odbywa się to za pomocą gogli, zestawów słuchawkowych, rękawic, a nawet całych kombinezonów. Media te wyposażone są w czujniki odbierające położenie użytkownika w przestrzeni oraz stereoskopowe ekrany wyświetlające obraz dopasowany do jego bieżącego położenia, co w połączeniu z dźwiękiem (np. stawianych kroków, poruszanej dźwigni itp.) daje odczucie realnej obecności w symulowanym środowisku.

Opisane możliwości są wykorzystywane w wielu branżach [3]. Poczynając od rozrywkowej (gry komputerowe, filmy) i turystycznej (wirtualne wycieczki do realnych miejsc na świecie) po symulatory stosowane w szkoleniach (lotnictwo, astronautyka, medycyna – wirtualne operacje) itd. Oczywiście wirtualna rzeczywistość wkracza także do szeroko rozumianej branży budowlano-architektonicznej i temu tematowi został poświęcony niniejszy artykuł.

### **Przykłady zastosowania wirtualnej rzeczywistości**

### **KRĘGIELNIA GRAVITACJA**

Pierwszym przykładem zastosowania VR jest usługa wykonana dla Centrum Rozrywki Gravitacja. Inwestor zdecydował się na pracę w wirtualnej rzeczywistości podczas budowy nowego obiektu rekreacyjno-użytkowego kręgielni Gravitacja. W tym przypadku środowisko wirtualne zostało użyte w trakcie pro-

cesu projektowego – stworzono wysokiej jakości wizualizacje w VR. Dzięki temu uniknięto wielu problemów projektowych i realizacyjnych. Przyczyniło się to także do polepszenia jakości wykończeń we wnętrzach, co wpłynęło na podwyższenie standardu wyposażenia.

#### **WIRTUALNY SHOWROOM FIRMY MEBLARSKIEJ VZÓR**

Na potrzeby firmy meblarskiej Vzór został przygotowany wirtualny showroom. Firma chciała prezentować swoje kolekcje mebli na targach krajowych i zagranicznych. Specyfiką targów meblarskich jest fakt małej przestrzeni wykupywanej w celu zaprezentowania produktów. Producent nie chciał rezygnować z pokazania na targach pełnej gamy foteli. W związku z tym prócz realnej prezentacji mebli zdecydował się na prezentację wirtualną. Dzięki niej można było zamienić dziewięć metrów kwadratowych powierzchni wystawienniczej na ogromny wirtualny showroom. Aplikacja przedstawiała potężną halę ze sklepieniem stworzonym parametrycznie, pod dachem której były prezentowane fotele wraz

z pasującą do nich aranżacją miniwnętrz. Elementem wystroju stoiska, którego funkcją było umieszczenie widza między światem rzeczywistym a wirtualnym, było krzesło marki Vzór. Użytkownik w rzeczywistości na nim siadał. Fotel prezentowany poprzez gogle VR był dokładnie tym samym, na którym uczestnik targów mógł usiąść. Dawało to możliwość zobaczenia go w nowej, tym razem wirtualnej przestrzeni. Zabieg pozwalał także płynnie przejść ze świata realnego do wirtualnego.

### **TERMA**

Kolejny przykład zastosowania wirtualnej rzeczywistości to przypadek firmy Terma. Zajmuje się ona między innymi produkcją grzejników. W trakcie wystawy odbywającej się podczas Łódź Design Festival 2018 firma zaprezentowała instalację złożoną z grzejników, poszerzoną o możliwość oglądania i doświadczania produktów przez gogle VR. W wirtualnej rzeczywistości zostały pokazane koncepcyjne projekty grzejników odnoszące się do nowych trendów w ogrzewaniu domu – ciepła pozyskiwanego z elektryczności.

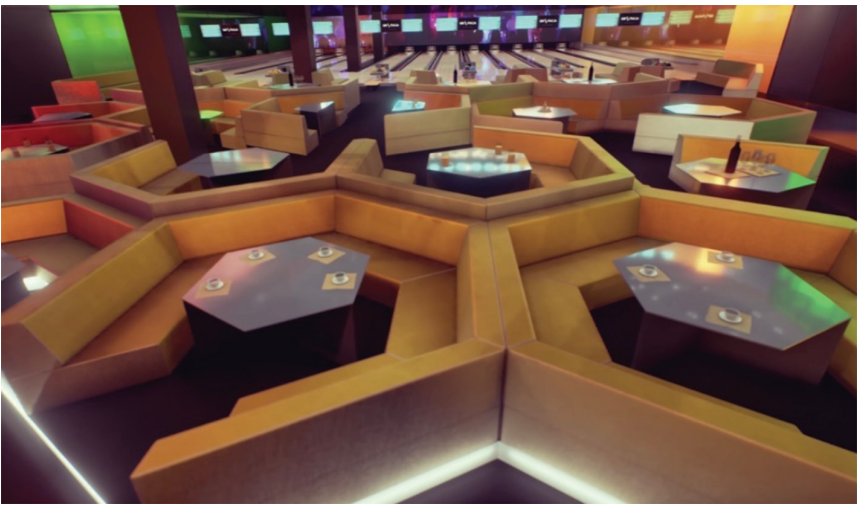

Rys. 1. Kręgielnia Gravitacja – wizualizacja stanowiska z kręglami od strony bufetu

Stoisko miało komplet prototypów urządzeń, które wygrały konkurs Ciepło z prądu. W środku wirtualnej rzeczywistości można było zobaczyć modele nowoczesnych grzejników w różnych aranżacjach wnętrzarskich oraz doświadczyć tego, jak urządzenia funkcjonują w przestrzeni.

#### **KONFERENCJA BRANŻ KREATYWNYCH THU**

W 2018 roku na Malcie odbyła się międzynarodowa konferencja THU. Wydarzenie zgromadziło m.in. branżystów od filmowych efektów specjalnych oraz gier wideo. Było to ciekawe połączenie, ponieważ w tych dziedzinach zastosowanie VR jest szczególnie ważne. Ponadto technologia ta jest prężnie rozwijana w obu wymienionych środowiskach. Podczas konferencji można było zobaczyć prezentacje na temat tego, co daje nam taka technologia oraz jak można jej używać do tworzenia szybkich szkiców koncepcyjnych w wirtualnej rzeczywistości. Operatorzy tych technik to concept artyści. Są to osoby z różnych dyscyplin, często również wykształceni architekci po przebranżowieniu. W concept art, podobnie jak w przygotowywaniu koncepcji budynku, niezbędne są szkice koncepcyjne. Dzięki technologii VR możliwe jest przyspieszenie zarówno procesu tworzenia pomysłu, jak i kończenia dzieła. W trakcie konferencji przeprowadzono sześciogodzinne warsztaty z wykorzystaniem programu do pracy w VR. Osoby, które w nich uczestniczyły, miały możliwość sprawdzenia, na czym polega taka praca, w efekcie czego były w stanie (od poziomu praktycznie zerowej znajomości programu) stworzyć projekt w wirtualnej przestrzeni. Narzędzie to pozwala projektan-

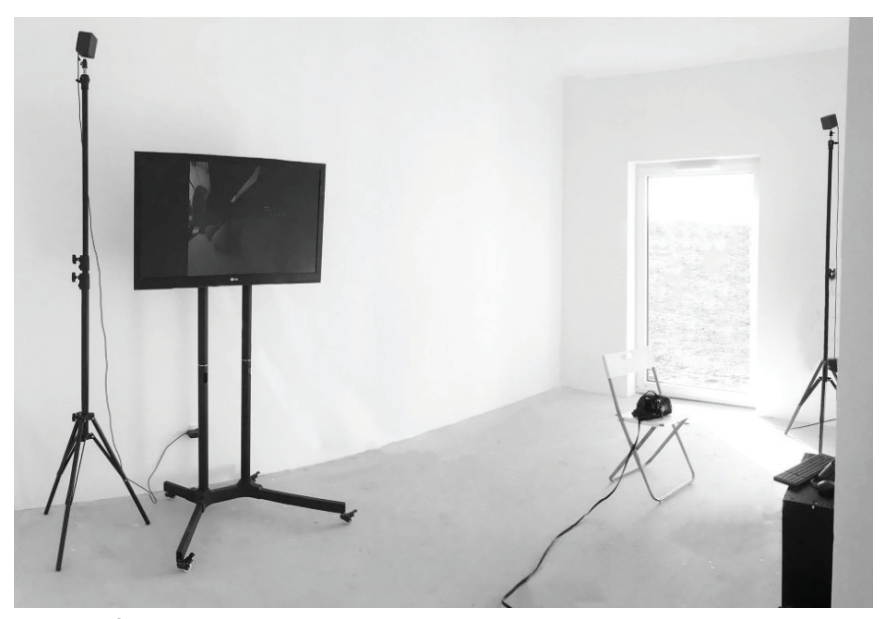

Rys. 2. HTC Vive z zestawem słuchawkowym, systemami śledzenia i telewizorem. Telewizor umożliwia prezentowanie obrazu, którego doświadcza osoba "zanurzona" w wirtualnej rzeczywistości

tom tworzyć o wiele szybciej, przyjemniej oraz znacznie dokładniej. Mamy w tym przypadku natychmiastowa interakcie z otoczeniem w trójwymiarze. Takie podejście coraz częściej wkrada się do architektury i projektowania wnętrz – powstają programy umożliwiające np. aranżację wnętrza czy fragmentu miasta w VR (np. Arkio) (link do strony: https:// www.arkio.is/).

#### **Wyniki badań**

Pierwszy z omawianych przykładów przedstawiał wykorzystanie VR do projektowania kręgielni. Jedną z korzyści płynących z zastosowania omawianej technologii jest moż-

liwość odczucia skali projektowanego obiektu, przeanalizowanie większej liczby wariantów, a także skuteczna weryfikacja pomysłów projektanta w konfrontacji z przestrzenią. Co więcej, projektant może wykorzystać VR jako prezentację koncepcji w zrozumiały dla laika i atrakcyjny wizualnie sposób (nie każdy klient jest w stanie zrozumieć koncepcję projektanta, przeglądając jedynie rzuty, przekroje i elewacje, a nawet wizualizacje) [4].

W niniejszym tekście analizowano także przykłady z branży wyposażenia wnętrz. Tu korzyści są niezaprzeczalne i ewidentne. Przedstawiciele omawianych branż, tj. firma meblarska Vzór oraz producent grzejników

Tabela 1. Porównanie zalet i wad wirtualnej Rzeczywistości

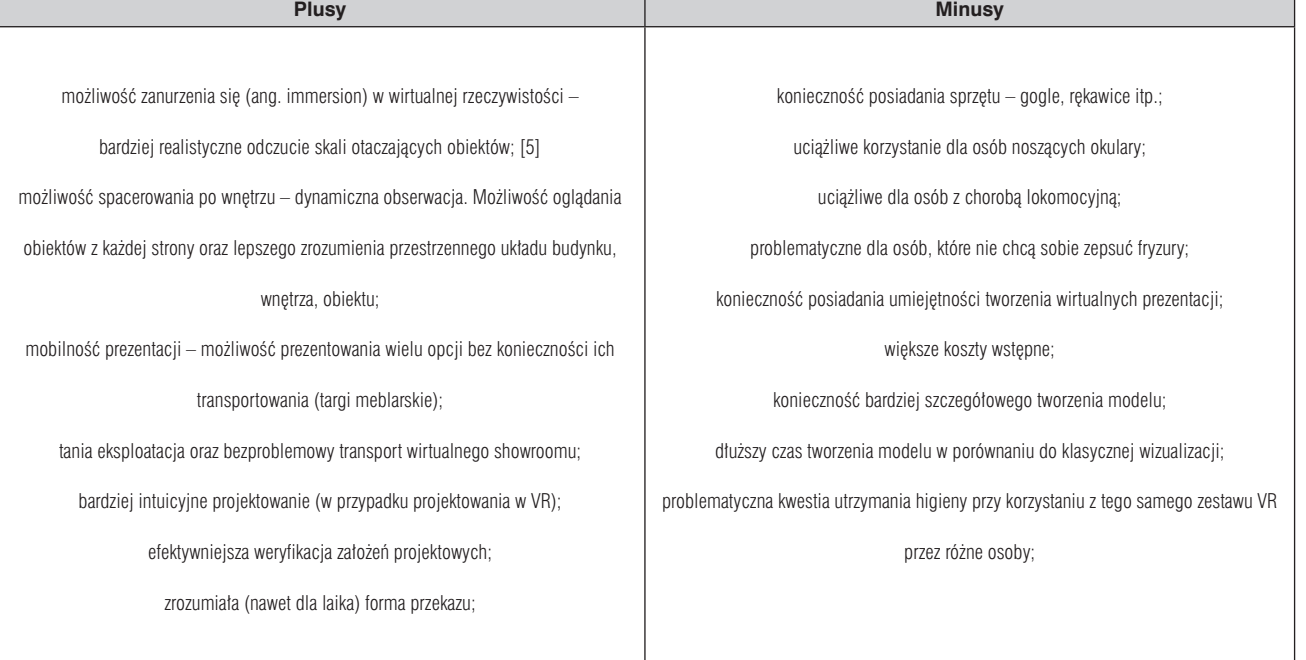

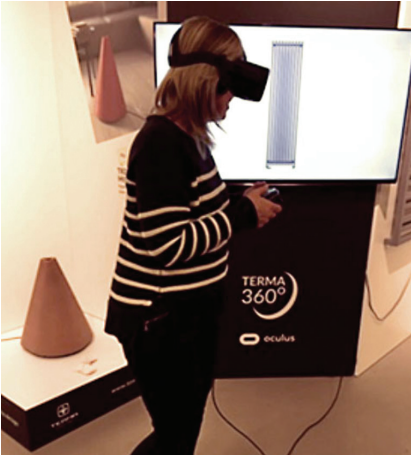

Rys. 3. Fragment stoiska firmy Terma

Terma, pozyskiwali klientów m.in. poprzez udział w targach branżowych. Specyfiką targów jest ograniczenie niewielką powierzchnią stoiska. Tradycyjna forma prezentacji wymusza na wystawcach ostrą selekcję prezentowanego towaru. To ograniczenie jest wykluczone w przypadku zastosowania technologii VR. Dzięki niej producenci mogą prezentować nieskończoną ilość produktów, i to w przeróżnych stylizacjach. Korzyści są zatem obustronne – producent prezentuje stosunkowo niskim kosztem masę swych produktów, a kupujący od razu widzi, czy dany produkt pasuje do wybranej przez niego stylistyki. Omawiając przytoczone przykłady, nie sposób nie zwrócić uwagi na obniżone koszty transportu wynikające z przewożenia mniejszej liczby produktów oraz ograniczenie zaangażowania czynnika ludzkiego towarzyszące aranżacji stoiska wystawienniczego. Do transportu zestawu wirtualnej rzeczywistości i obsługi na miejscu wystarcza jedna osoba, co jest znacznie tańsze, szybsze i łatwiejsze niż budowanie stoiska tradycyjnymi metodami, wymagającymi zatrudnienia większej liczby osób. Oczywiście w najbliższym czasie wirtualna rzeczywistość nie wyprze całkowicie realnych prezentacji produktów, ale będzie je niewątpliwie w atrakcyjny sposób uzupełniała.

Omówiono także proces tworzenia w wirtualnej rzeczywistości. Na przykładzie tym można było zaobserwować, jak ta technologia wpływa na bardziej intuicyjne podejście w projektowaniu. Projektowanie w tym momencie przechodzi drogę z bardzo intuicyjnej i pierwotnej: ręki, ołówka, kartki przez opcję bardziej

restrykcyjną oraz mniej intuicyjną – klawiaturę i myszkę do opcji powrotu do prawdziwej percepcji wzroku, czyli pracy w trójwymiarze (bezpośrednie kreowanie w wirtualnej rzeczywistości). Plusy, a także minusy stosowania wirtualnej rzeczywistości obrazuje tabela nr 1.

#### **BIBLIOGRAFIA**

[1] Szuliński T., Urbanowicz B., 2020, Wirtualna rzeczywistość w architekturze, Zastosowania i korzyści, "Builder", 02 (271), DOI: 10.5604/01.3001.0013.7542.

[2] https://www.britannica.com/technology/virtual-reality [dostęp: 19.03.2021].

[3] https://pl.wikipedia.org/wiki/Rzeczywisto%C5%9B%C4%87 wirtualna [dostęp: 19.03.2021].

[4] Lavroff Nicholas, Virtual Reality Playhouse. Explore Artificial Worlds on Your PC, Kalifornia 1992. [5] Ryan Marie-Laure, Narative as Virtual Reality. Immersion and

Interactivity in Literature and Electronic Media, Baltimore 2001.

#### DOI: 10.5604/01.3001.0014.8834

PRAWIDŁOWY SPOSÓB CYTOWANIA Urbanowicz Barbara, Szuliński Tomasz, 2021, Rzeczywistość wirtualna w architekturze – zastosowania i korzyści. Cz. 2, "Builder" 6 (287). DOI: 10.5604/01.3001.0014.8834

Streszczenie: Prezentowany tekst jest kontynuacją artykułu opublikowanego w Builder Science numer 2/2020 [1]. W materiale zostały opisane przypadki realnego zastosowania środowiska VR w kreowaniu wirtualnych przestrzeni. VR to skrót angielskiego *Virtual Reality*, w tłumaczeniu na język polski oznaczającego rzeczywistość wirtualną. Termin określa stereoskopową projekcję całkowicie sztucznego środowiska zbudowanego w czasie rzeczywistym, wśród której można się poruszać. Oba artykuły (poprzedni i obecny) są próbą odpowiedzi na pytanie: czy wirtualna rzeczywistość jest nam potrzebna? W pierwszym tekście autorzy zaprezentowali przykłady zastosowania wirtualnej rzeczywistości w branży budowlanej. Przeanalizowano efekty zastosowania tej technologii przez firmy deweloperskie oraz przedsiębiorstwo zajmujące się m.in. dystrybucją smart parkingów. Omówiono także aplikację House Customizer dającą możliwość tworzenia elementów trójwymiarowych w wirtualnej przestrzeni. W niniejszym artykule autorzy przedstawili zastosowanie wirtualnej rzeczywistości na przykładach z branży wyposażenia wnętrz oraz rozrywkowej. Prezentowane projekty różnią się stopniem zaawansowania użytej technologii, a także grupą docelową oraz celem, jaki miał zostać osiągnięty poprzez zastosowanie VR. Omawiane projekty zostały zrealizowane przez firmę Digital Wanderer (http://digitalwanderer.pl/), z którą współpracował jeden z autorów publikacji. Artykuł oparto na badaniach własnych, które przeprowadzono w trakcie współpracy z ww. firmą. W tekście wykorzystano obserwacje własne oraz wywiady przeprowadzone z klientami, inwestorami oraz uczestnikami wydarzeń, podczas których wykorzystano technologię VR.

Słowa kluczowe: wirtualna rzeczywistość, wirtualne środowisko zbudowane, VR, architektura, przyszłość, projektowanie

Abstract: VIRTUAL REALITY IN ARCHI-TECTURE – APPLICATIONS AND BENE-FITS, PART 2. The presented text is a continuation of the article published in Builder Science number 2/2020 [1]. The text describes cases of real use of the VR build environment in creating virtual spaces. The abbreviation VR means the term Virtual Reality. This describes the stereoscopic projection of a completely artificial, virtual real-time built environment within which person can not only move but explore. Both articles (previous and present) are an attempt to answer the question: do we need Virtual Reality? In the first text, the authors presented examples of the use of VR in the construction industry. The effects of the use of this technology were analyzed by development companies, as well as by a company dealing, among others, with the distribution of Smart Parking lots. The House Customizer application was also discussed, giving the possibility to create three-dimensional elements in virtual space. In the present article, the authors presented the use of virtual reality on examples from the interior design and entertainment industries. The presented projects differ in the degree of advancement of the technology used, as well as the target group and the goal to be achieved through the use of VR. The projects discussed were carried out by Digital Wanderer studio (http:// digitalwanderer.pl/), with which one of the authors of the publication collaborated. The article is based on own research carried out in cooperation with the above-mentioned company. In this text authors use their own observations, interviews with customers, investors and participants of events during which VR technology was used.

Keywords: virtual reality, virtual built environment, VR, architecture, future, design

## WWW.BUILDERSCIENCE.PL